# **Case's name**

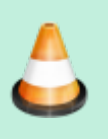

Copy this template in the new page you have just created. This is just an example. Feel free to improve it.

[Come back to the home page](https://mlfm.lisn.upsaclay.fr/doku.php?id=start)

# **Description**

Type : "Test case"/"Benchmark"/ "case under study" /"published case" Abtract : Brief description : context, aim, … Database used : … (location : give a link if possible) Sofware used : (location : give a link if possible) Associated documents : (location : give a link if possible)

## **User's guide**

#### **Short description**

- How it's work ?
- Input parameters description (location : give a link if they are not present here)
- Description of results (location : give a link if they are not present here)

#### **Input parameters**

Put here the data files if needed or the parameters values

### [param\\_filename.txt](https://mlfm.lisn.upsaclay.fr/doku.php?do=export_code&id=pagemodel2&codeblock=0)

param1= ... param2= ...

### **Results**

Put here the data files or a link, if possible.

# [results\\_filename.txt](https://mlfm.lisn.upsaclay.fr/doku.php?do=export_code&id=pagemodel2&codeblock=1)

 $res1=$  ... res2= ...

From: <https://mlfm.lisn.upsaclay.fr/> - **ML FM**

Permanent link: **<https://mlfm.lisn.upsaclay.fr/doku.php?id=pagemodel2>**

Last update: **2021/09/16 16:15**

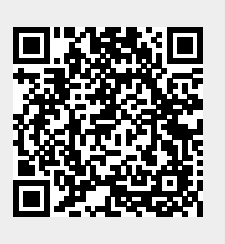